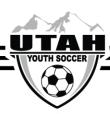

# How to Find Your Team's Schedule and Results

On the UYSA website go under the "Leagues" tab and then select "State Competition Leagues"

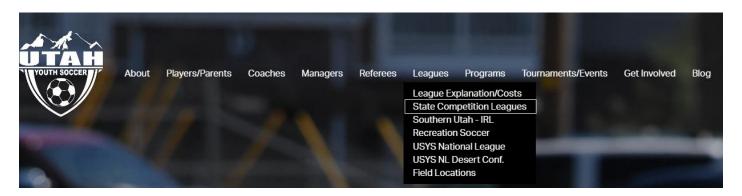

### Select the Boys or Girls schedule

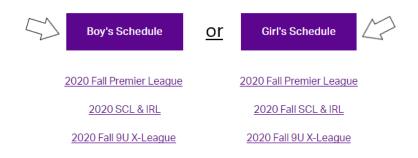

#### Select the current seasonal year

| ▶ 2020 Fall Premier, SCL, IRL, X-League Venue Info Field Clos | sures |
|---------------------------------------------------------------|-------|
|---------------------------------------------------------------|-------|

#### Find your age group and division and click "Schedule and Results"

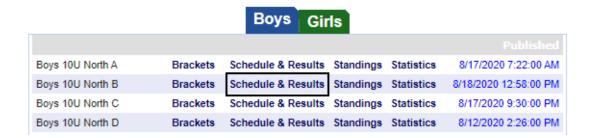

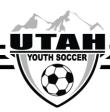

## **How to Find Past Results**

On the UYSA website go under the "Leagues" tab and then select "State Competition Leagues"

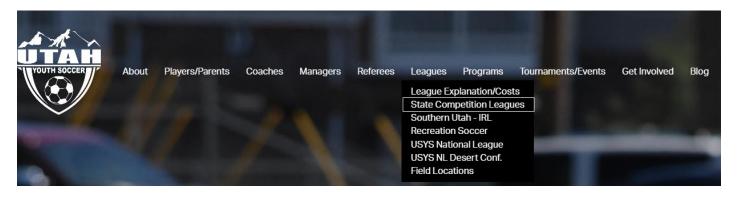

### Select the Boys or Girls schedule

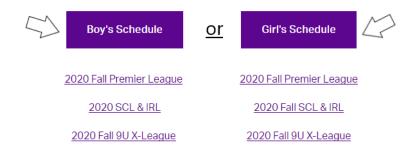

#### Select the "Past" tab to find all past season results

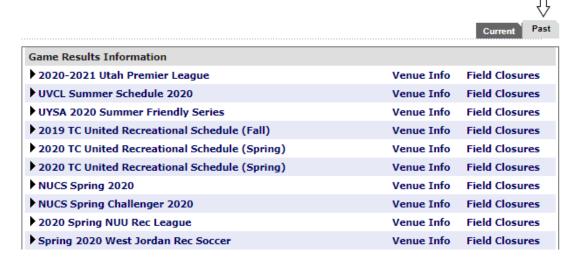